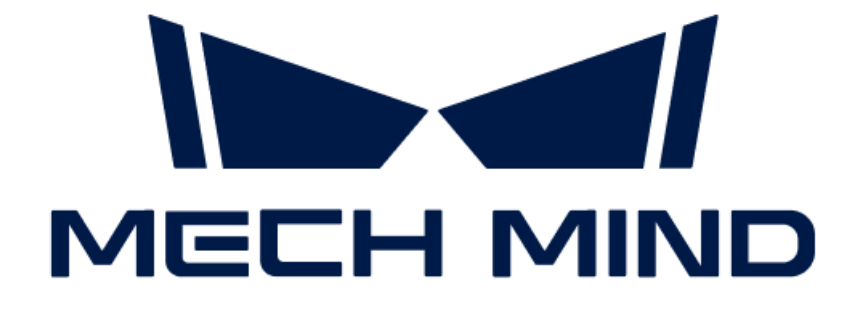

# Mech-Mind IPC ADVの取扱説

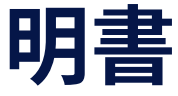

# 目次

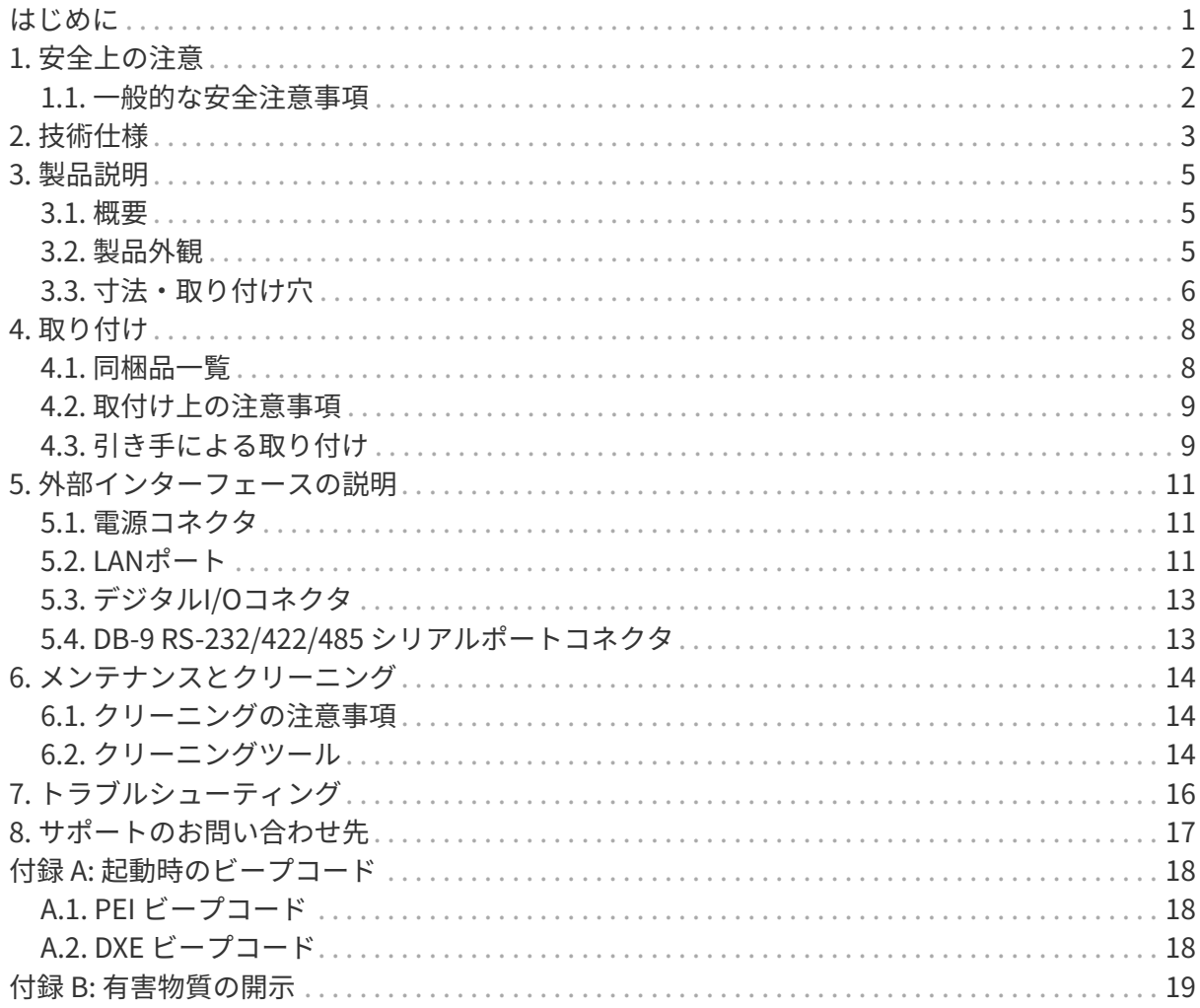

<span id="page-2-0"></span>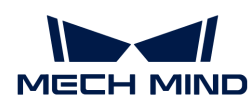

# はじめに

この取扱説明書はMech-Mind IPC ADVシリーズに適用されます。

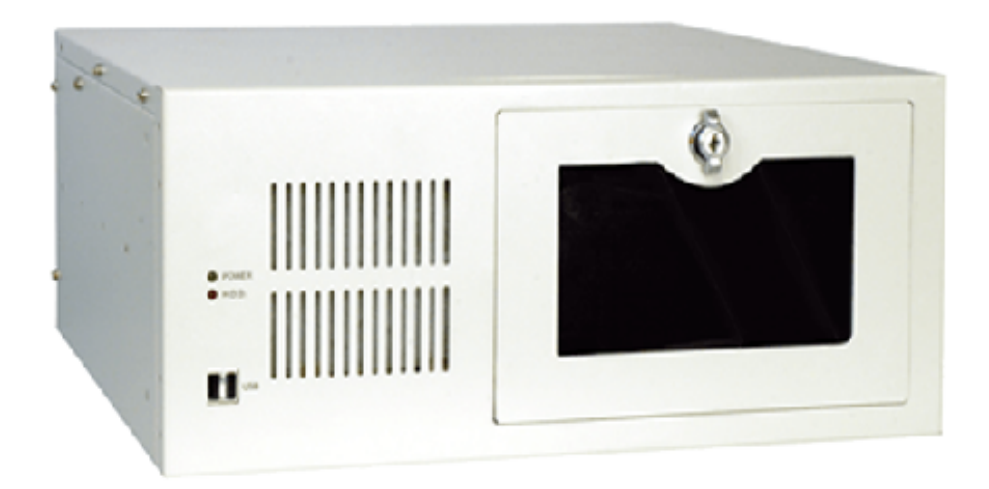

Mech-Mind IPC ADVシリーズは、以下の注文番号で購入できます。

● IPCW-i5-16G-512G-1660S-JP

<span id="page-3-0"></span>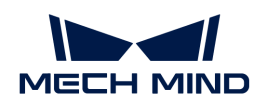

# 1. 安全上の注意

- 本製品を安全にご使用いただくために、本取扱説明書をよくお読みになり、正しい使用方法 を理解した上でご使用ください。不適切な使用やメンテナンスは製品の損傷や他の危険を引 き起こす可能性があり、それによってユーザーや第三者に発生した傷害や損害に対し て、Mech-Mind株式会社は一切の責任を負いません。
- 本取扱説明書の指示や警告に従うことでリスクを低減できますが、すべてのリスクを完全に 排除することはできません。
- 本取扱説明書の作成中にはすべての内容が確認されました。もし問題や誤りがある場合は、 お気軽にMech-Mind株式会社までお問い合わせください。
- 本製品の取り付け、接続、使用、およびメンテナンスは、訓練を受けた成人によって行われ る必要があります。安全な操作を確保するためには、本製品は適切に輸送、保管、取り付 け、接続、使用、およびメンテナンスされる必要があります。
- 本書に記載されている注意事項を厳守してください。これらの注意事項に従わない と、Mech-Mind IPC ADVシリーズ製品が損傷する可能性があります。

#### <span id="page-3-1"></span>1.1. 一般的な安全注意事項

以下の安全に関する注意事項をお読みください。

- 一般的な安全注意事項に従ってください。
- 本製品の移動、取り付け、または改造を行う際は、必ず電源を切り、電源コードを抜いてく ださい。
- 指定された電圧範囲を超える電圧を適用しないでください。これにより火災や感電の原因と なる可能性があります。
- 電源がオンの状態で触れると感電する危険があります。
- 通気口に物体を置いたり挿入したりしないでください。
- 大量のほこり、水、または液体が入った場合は、すぐに雷源を切り、雷源コードを抜き、販 売元に連絡してください。
- 本製品を硬い表面に落とさないでください。
- 周囲温度が定格温度を超える場所では使用しないでください。

<span id="page-4-0"></span>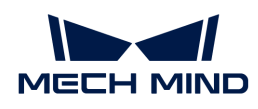

# 2. 技術仕様

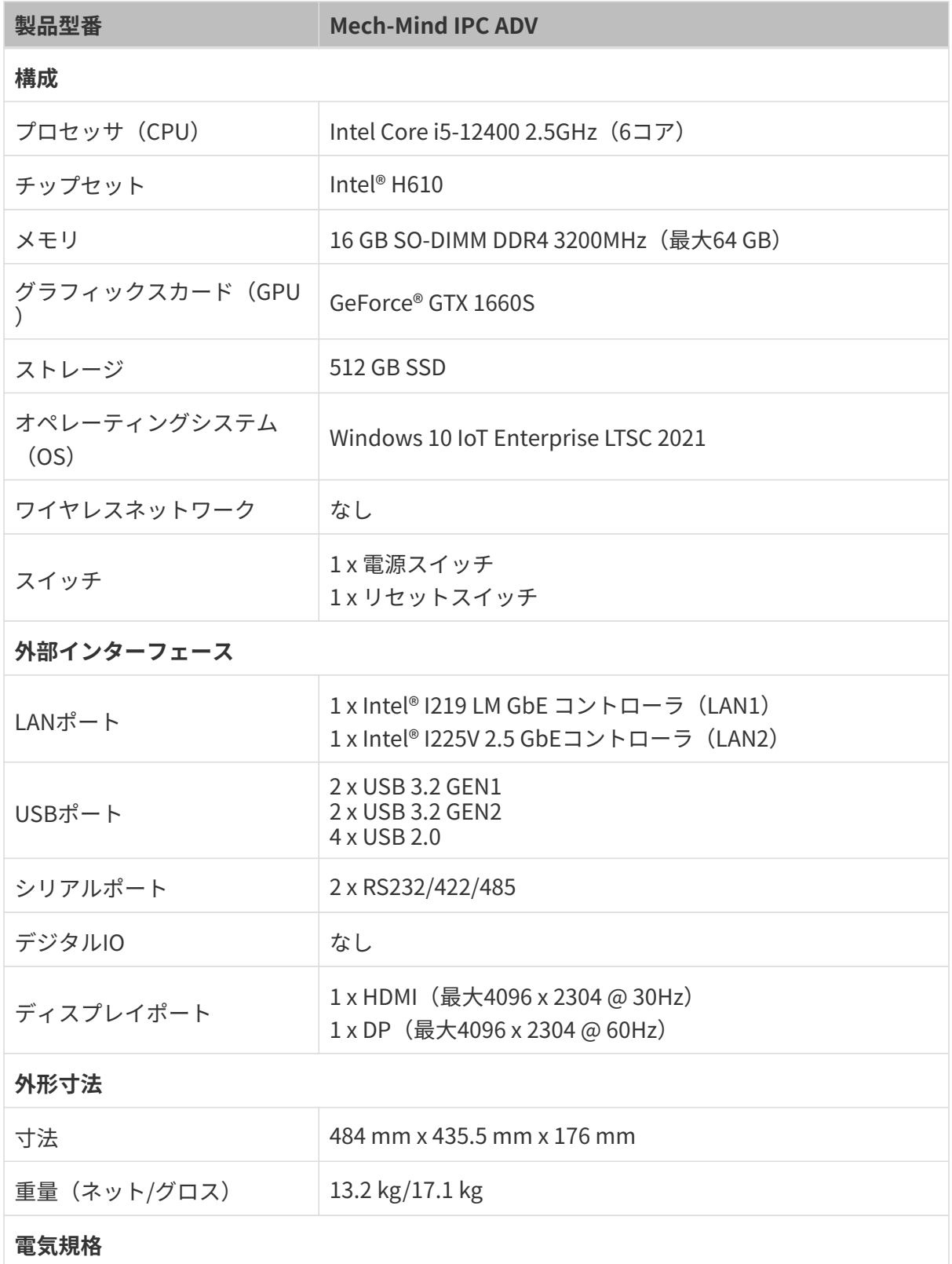

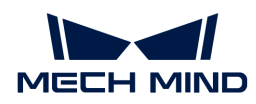

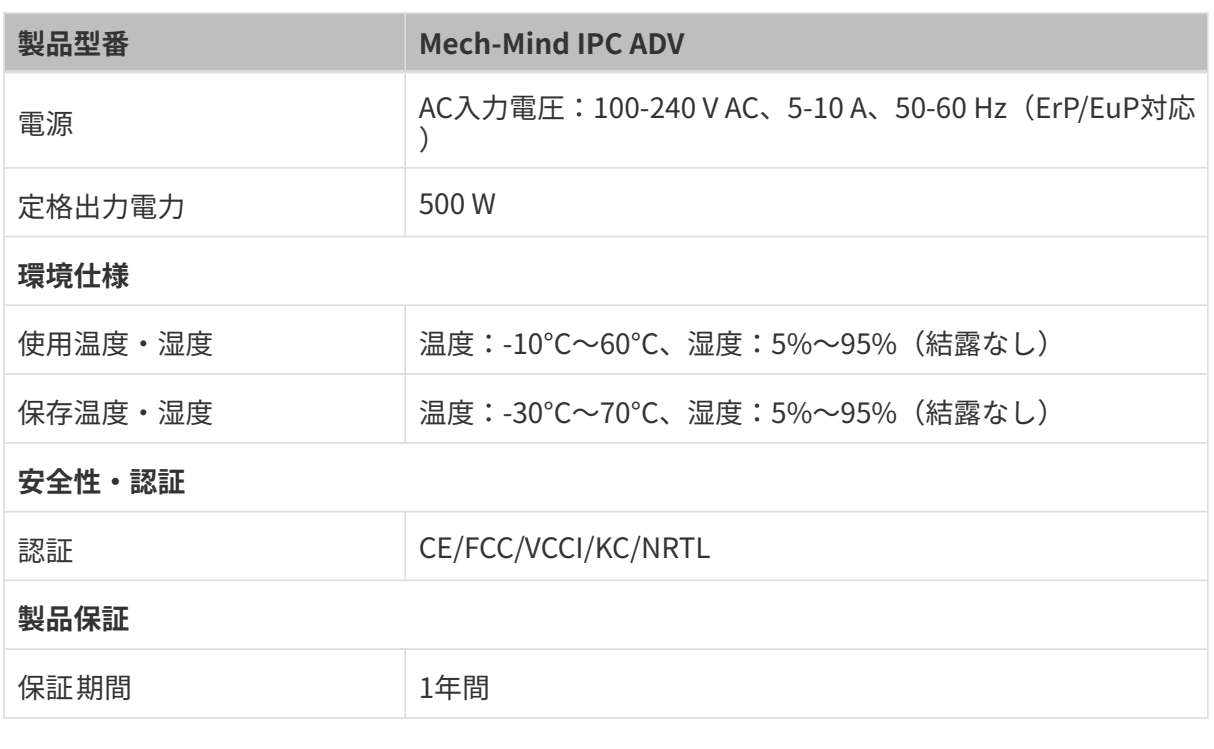

NOTE 認証に関する詳細は、Mech-Mind株式会社の技術サポートにお問い合わせください。

<span id="page-6-0"></span>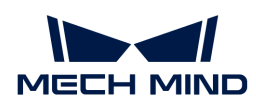

# 3. 製品説明

#### <span id="page-6-1"></span>3.1. 概要

Mech-Mind IPC ADVシリーズは、第12世代インテルCoreプロセッサーとH610チップセットを搭 載しています。システムには16 GB DDR4 3200MHzメモリ、512 GB SSD HDDストレージ、およ びGeForce® GTX 1660S GPUカードがバンドルされており、-10°Cから60°Cでの動作に対応して います。

## <span id="page-6-2"></span>3.2. 製品外観

#### 3.2.1. 正面図

下図は、Mech-Mind IPC ADVシリーズの前面パネルとそのインターフェースを示しています。

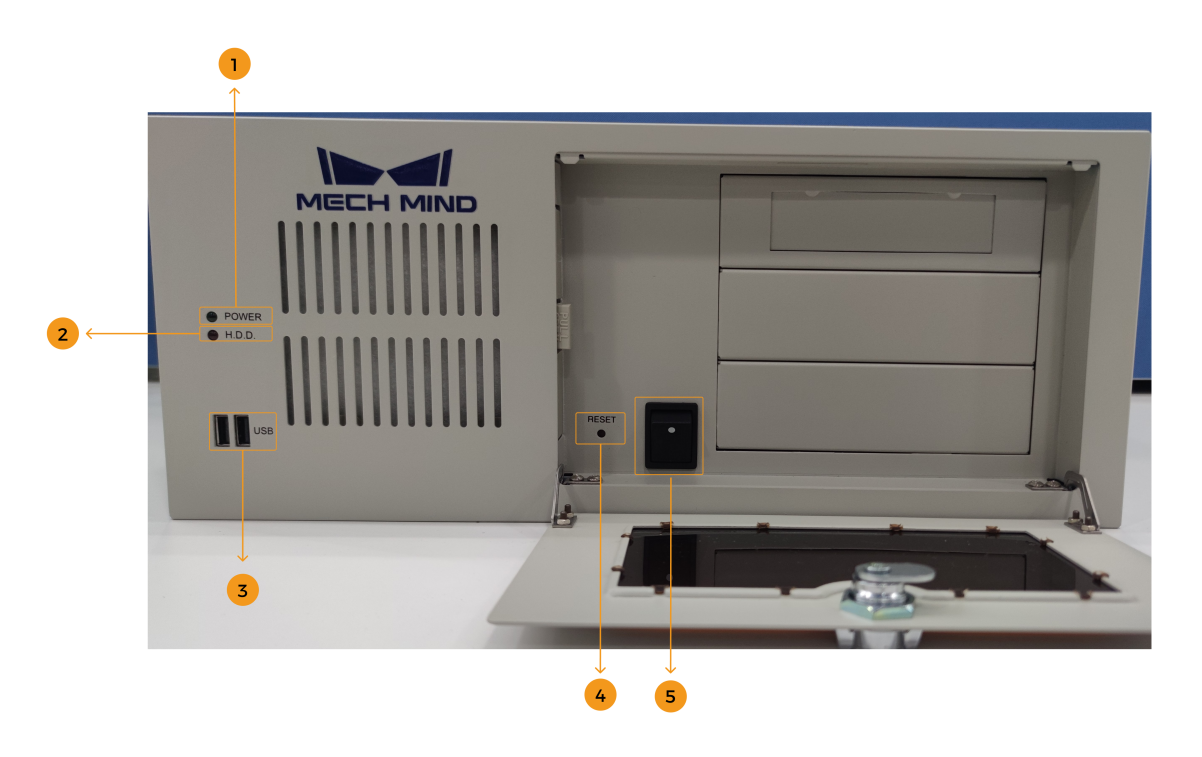

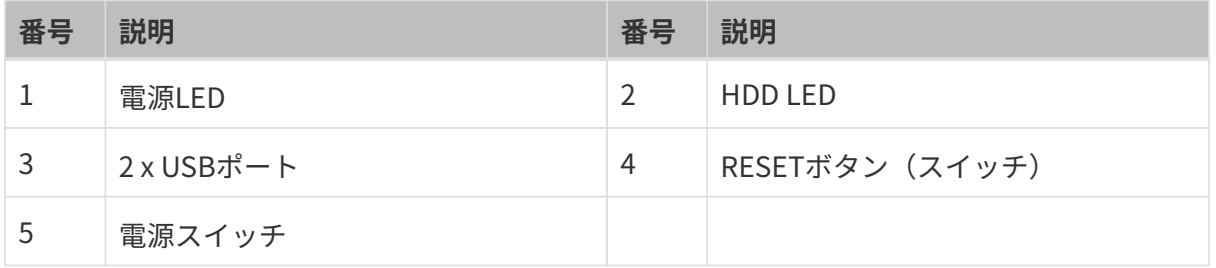

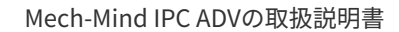

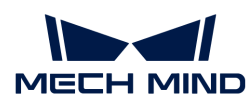

#### 3.2.2. 背面図

下図は、Mech-Mind IPC ADVシリーズの背面パネルとそのインターフェースを示しています。

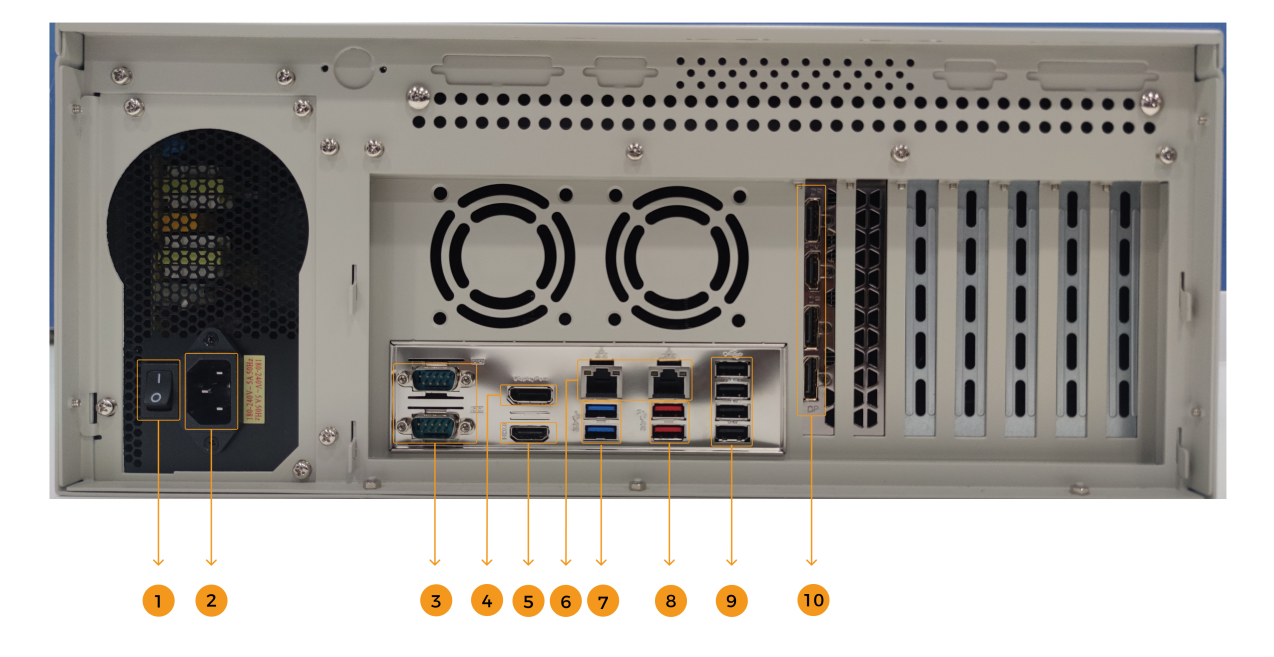

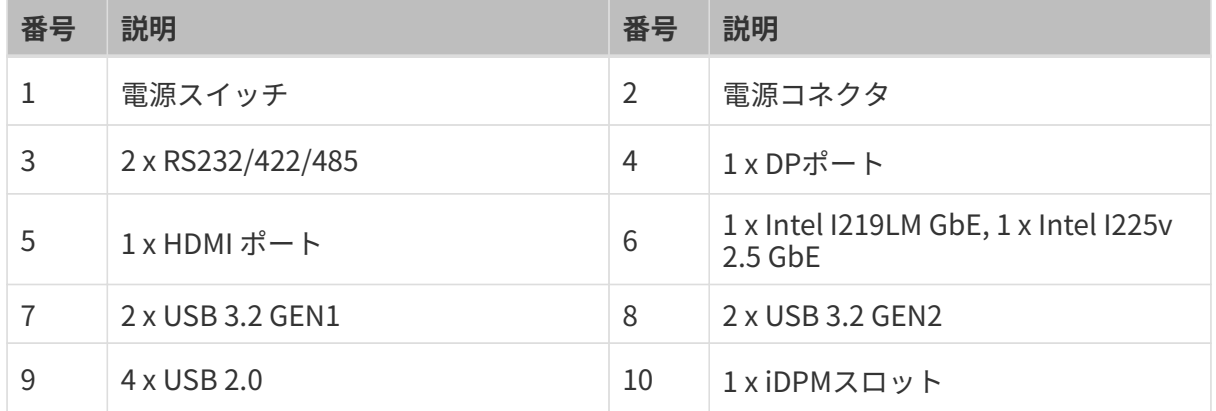

## <span id="page-7-0"></span>3.3. 寸法・取り付け穴

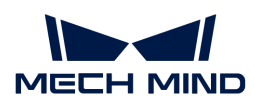

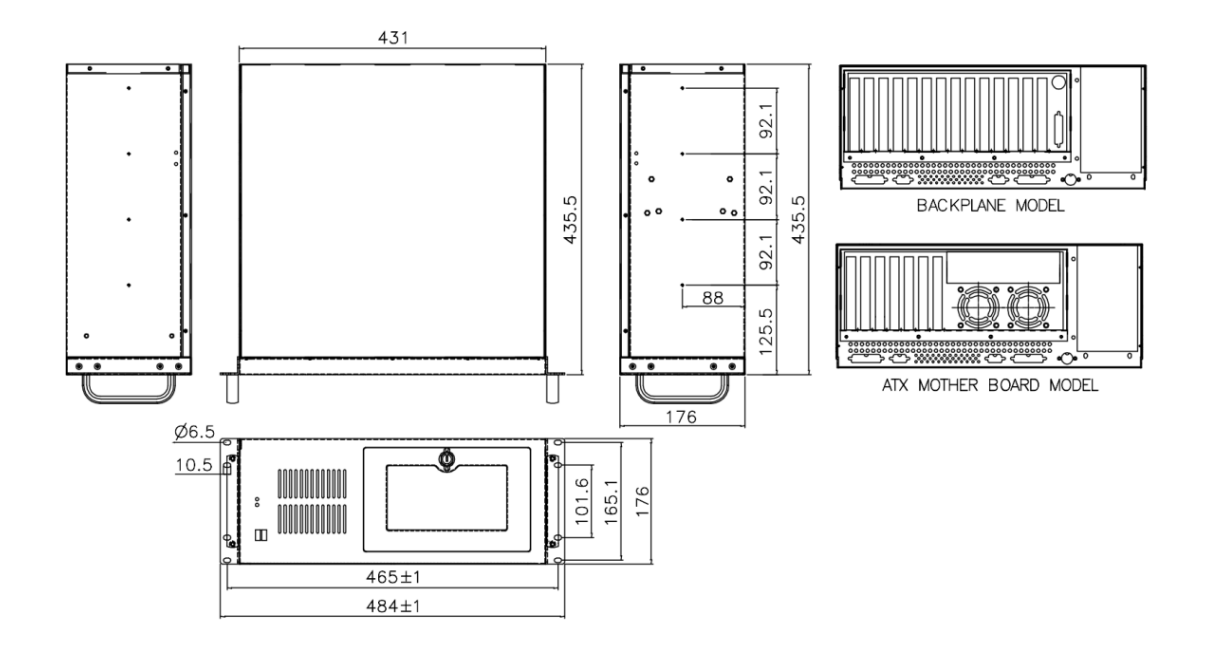

<span id="page-9-0"></span>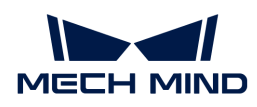

# 4. 取り付け

#### <span id="page-9-1"></span>4.1. 同梱品一覧

NOTE 同梱品一覧に記載されているものが不足している場合、Mech-Mindの技術サポートにお問い 合わせください。

Mech-Mind IPC ADVシリーズには、以下の部品が同梱されています。

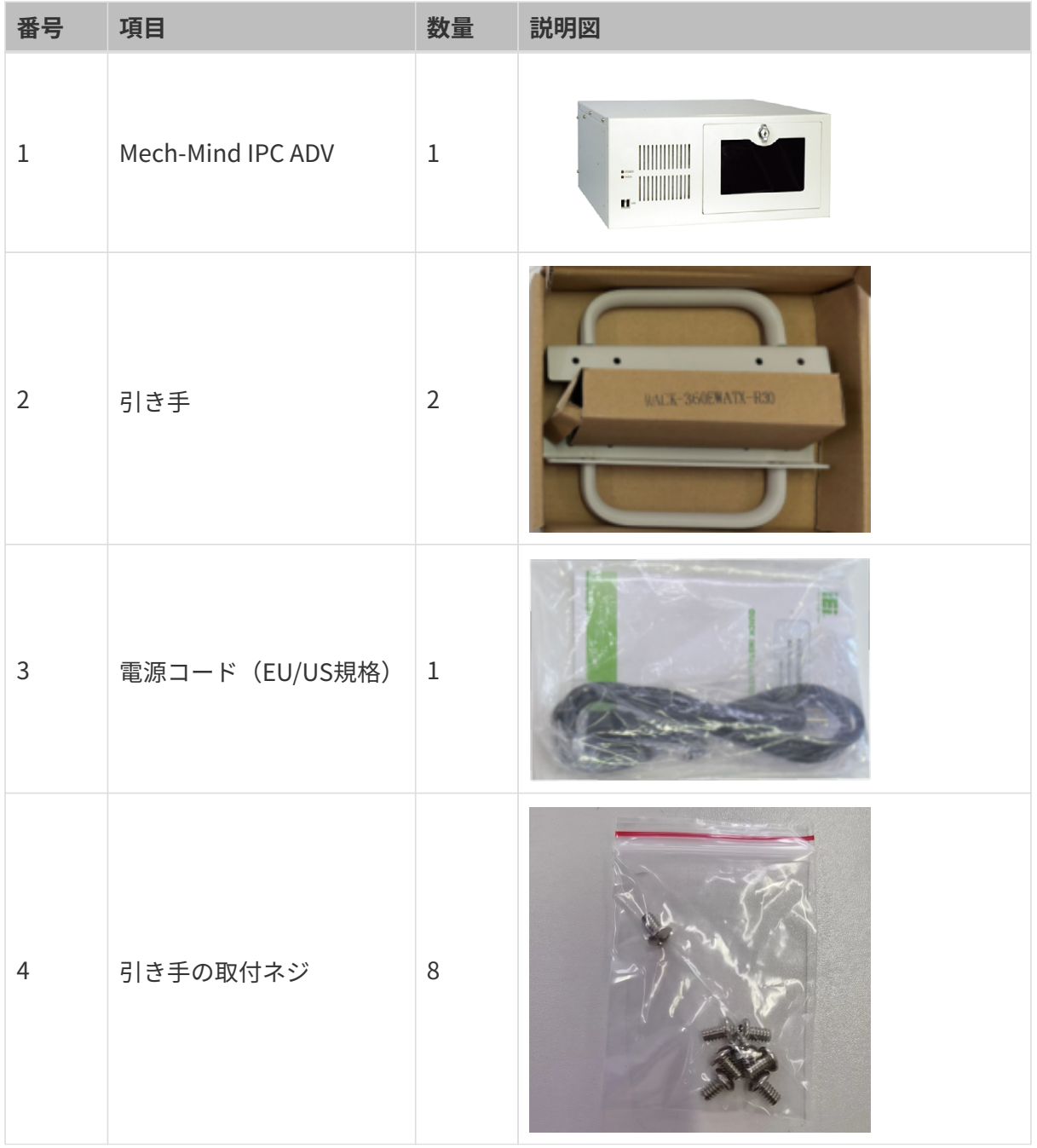

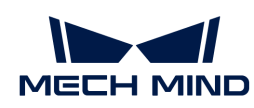

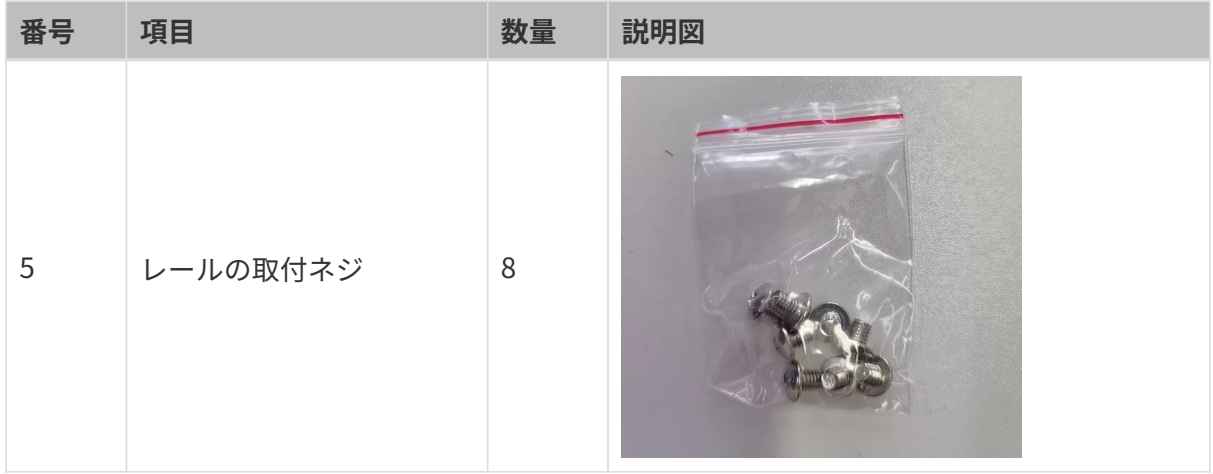

#### <span id="page-10-0"></span>4.2. 取付け上の注意事項

Mech-Mind IPCADVシリーズを取り付ける前に、以下の点に注意してください。

- 取扱説明書の読解:取扱説明書にはMech-Mind IPC ADVシリーズの取り付けおよび設定に関 するすべての説明が記載されています。
- 電源の切断:取り付け中または背面パネルにアクセスする際は、Mech-Mind IPC ADVシリー ズ製品の電源を切断する必要があります。電源コードがコンセントに接続されたまま でMech-Mind IPC ADVシリーズの背面パネルを開けると、感電や人身事故が発生する恐れが あります。
- 許可された作業者による作業: Mech-Mind IPC ADVシリーズの取り付けと操作は、訓練を受 けた相応の資格のある人が行ってください。メンテンナンス、アップグレード、または修理 作業は、許可され訓練を受けた作業者のみによって行われる必要があります。
- 空気循環: Mech-Mind IPC ADVシリーズを取り付ける際は、十分な空気循環を確保してくだ さい。Mech-Mind IPC ADVシリーズの冷却通気口には物体が遮られていないことを確認して ください。過熱を防ぐため、Mech-Mind IPC ADVシリーズの周りには少なくとも5cmの隙間 を設けてください。
- 接地: Mech-Mind IPC ADVシリーズは正しく接地され、電圧が過負荷にならないようにする 必要があります。Mech-Mind IPC ADVシリーズのパネルに貼られているラベルに示されてい る電気値に基づいて、ケーブル配線を調整し、外部の過充電保護を設けてください。

## <span id="page-10-1"></span>4.3. 引き手による取り付け

2つの引き手を使用してデバイスをラックに取り付けるには、以下の手順に従ってください。

- 1. 引き手の取り付け穴を、ケース側面の対応する止めネジ穴に合わせます。
- 2. 各引き手に止めネジを挿入して、引き手をデバイスに固定します。

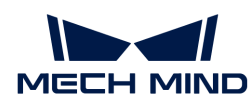

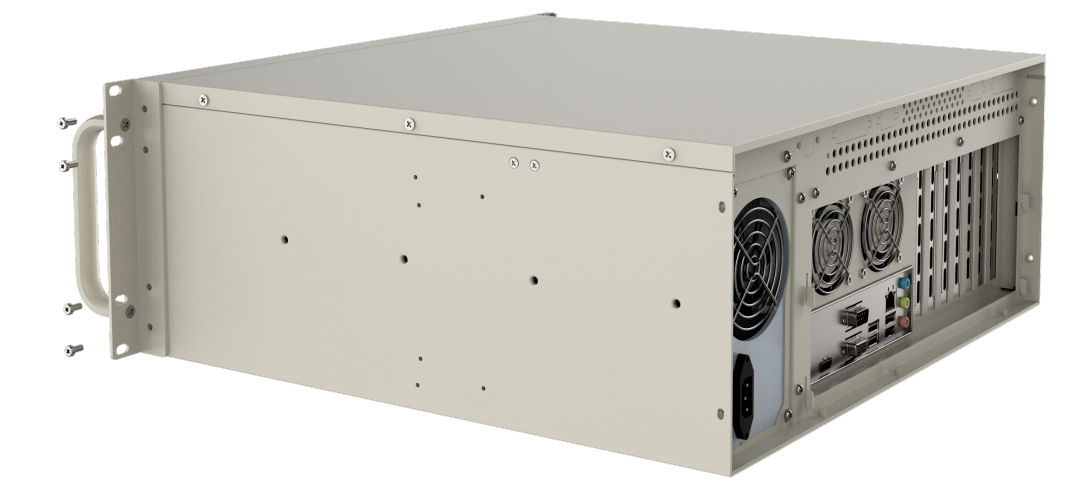

- 3. 引き手の前面にある取り付け穴を、ラック上の取り付け穴に合わせます。
- 4. 8本のネジを使用してデバイスをラックに固定します。

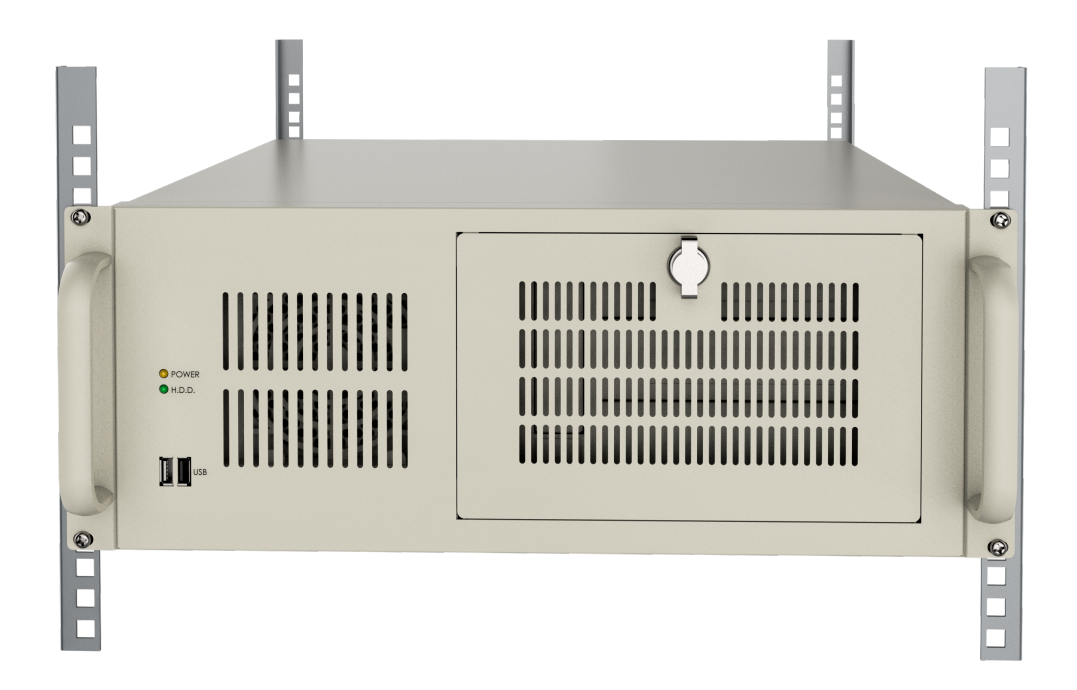

<span id="page-12-0"></span>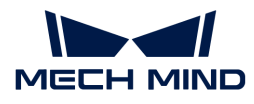

## 5. 外部インターフェースの説明

#### <span id="page-12-1"></span>5.1. 電源コネクタ

背面パネルには1つの電源コネクタがあります。この電源コネクタは、電源コードを介して電源 に直接接続できる3ピン端子です。サポートされている電源入力電圧は100 Vから240 Vまでで す。

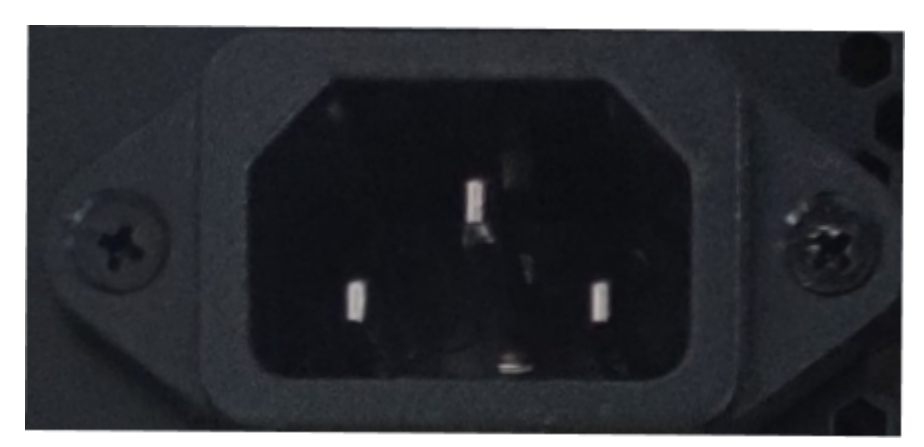

背面パネルの電源LEDインジケータは、電源のステータスを示します。

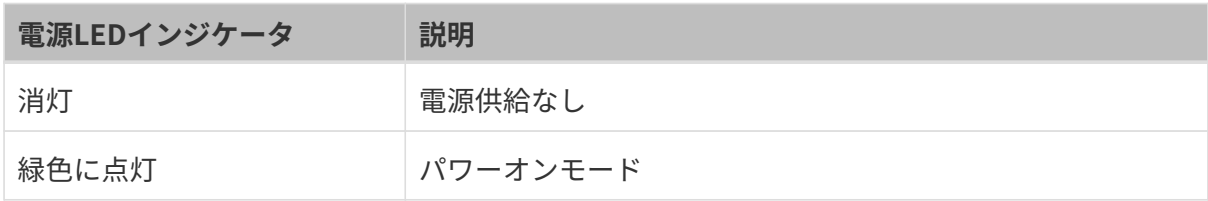

#### <span id="page-12-2"></span>5.2. LANポート

LANポートにより、IPCを外部ネットワークに接続することができます。

IPCを外部ネットワークに接続するには、以下の手順に従ってください。

- 1. IPC上のLANポートを見つけます。
- 2. LANケーブルのRJ-45コネクタを、LANポートのいずれかに合わせます。
- 3. LANケーブルのRJ-45コネクタをLANポートに挿入します。

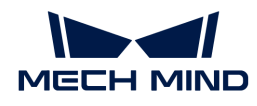

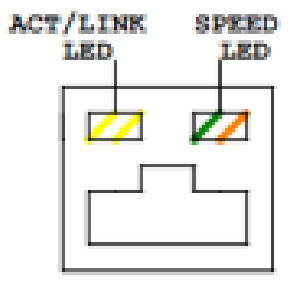

IPCの各LANポートには、それぞれ緑色と黄色の2つのステータスLEDがあります。黄色のLEDは ポートの接続状態やポートのアクティビティを示し、緑色のLEDはポートの接続速度を示しま す。

下表は、I225V 2.5 GbE LANポートのLEDステータスを示しています。

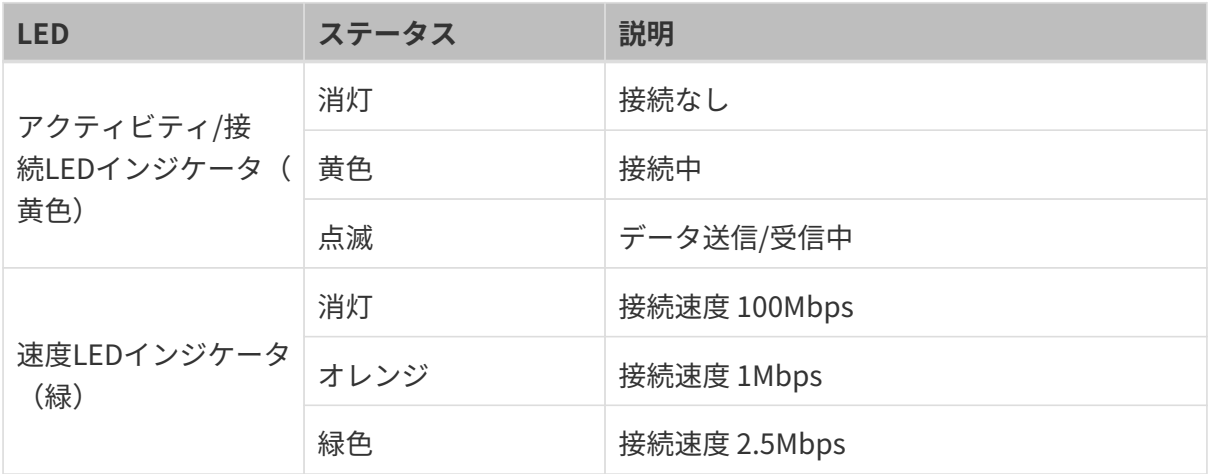

下表は、I219LM GbE LANポートのLEDステータスを示しています。

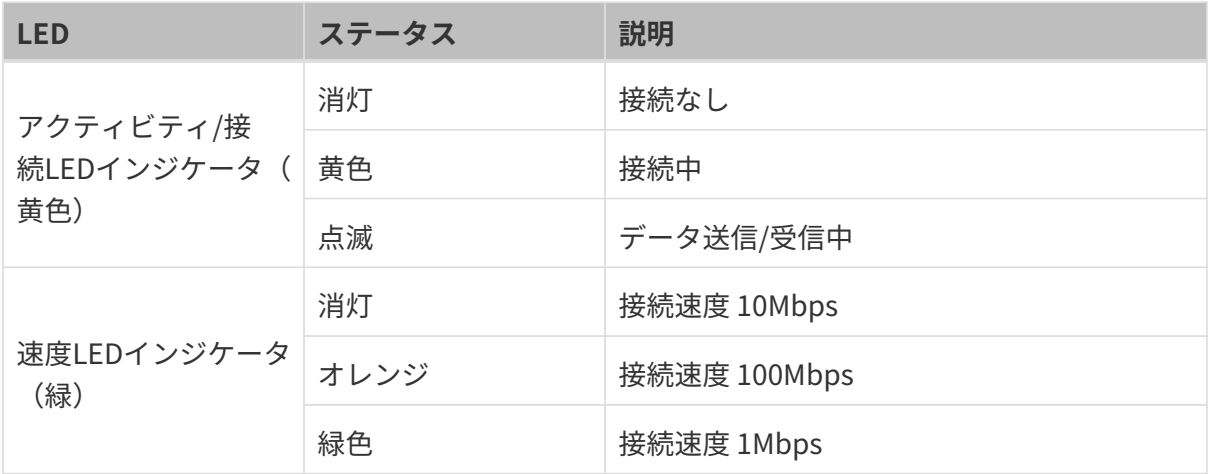

<span id="page-14-0"></span>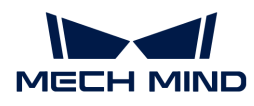

## 5.3. デジタルI/Oコネクタ

デジタルI/Oコネクタはありません。

## <span id="page-14-1"></span>5.4. DB-9 RS-232/422/485 シリアルポートコネクタ

下図はRS-232/422/485コネクタのピンを示しています。

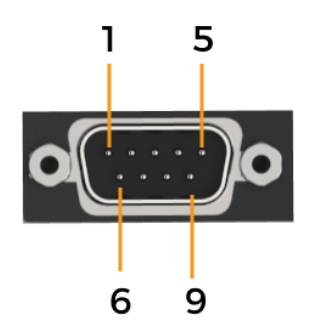

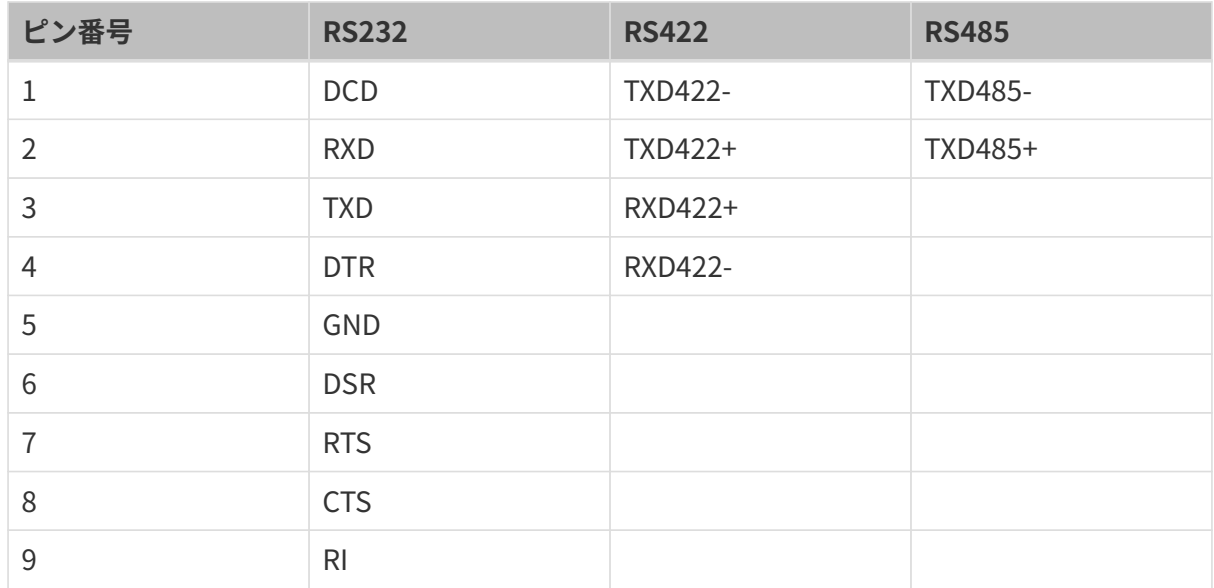

<span id="page-15-0"></span>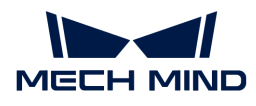

# 6. メンテナンスとクリーニング

Mech-Mind IPC ADVシリーズのメンテンナンスまたはクリーニングを行う場合は、以下のガイ ドに従ってください。

#### <span id="page-15-1"></span>6.1. クリーニングの注意事項

Mech-Mind IPC ADVシリーズの任意の部品やコンポーネントをクリーニングする前に、以下の 内容をよくお読みください。

- Mech-Mind IPC ADVシリーズ製品の内部は清掃の対象外です。液体をMech-Mind IPC ADVシ リーズの内部から遠ざけてください。
- Mech-Mind IPC ADVシリーズをクリーニングする際は、取り外し可能なすべての小型部品に 注意してください。
- Mech-Mind IPC ADVシリーズをクリーニングする前に電源を切ってください。
- Mech-Mind IPC ADVシリーズの開口部から物や液体を入れないでください。
- Mech-Mind IPC ADVシリーズをクリーニングする際は、アレルギー反応を引き起こす可能性 のある溶剤や化学物質を使用しないよう注意してください。
- Mech-Mind IPC ADVシリーズの周囲では飲食や喫煙をしないでください。

## <span id="page-15-2"></span>6.2. クリーニングツール

Mech-Mind IPC ADVシリーズの一部のコンポーネントは、特にその目的に特化した製品を使用 してのみ清掃できる場合があります。そのような場合、製品はクリーニングのヒントに明示的 に記載されています。以下は、Mech-Mind IPC ADVシリーズをクリーニングする際に使用する ものです。

- 布:ペーパータオルやコットンペーパーを使用できますが、Mech-Mind IPC ADVシリーズを クリーニングする際には柔らかい清潔な布をお勧めします。
- 水または消毒用アルコール:水または消毒用アルコールで湿らせた布を使用してMech-Mind IPC ADVシリーズをクリーニングできます。
- 溶剤(非推奨):プラスチック部品を損傷する可能性があるため、Mech-Mind IPC ADVシリ ーズのクリーニングには溶剤の使用はお勧めしません。
- 掃除機:コンピュータ専用の掃除機の使用は、Mech-Mind IPC ADVシリーズの清掃に最適な 方法の1つです。ホコリや汚れはMech-Mind IPC ADVシリーズ内の空気の流れを妨げ、配線 の腐食の原因にもなります。
- 綿棒:アルコールまたは水で湿らせた綿棒は、手の届きにくい場所を拭くための優れたツー ルです。

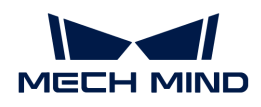

● クリーンフォームスワブ:可能な限り、クリーニングには繊維の出ない綿棒(クリーンフォ ームスワブなど)を使用するのが最適です。

<span id="page-17-0"></span>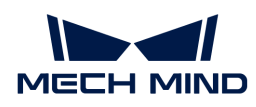

# 7. トラブルシューティング

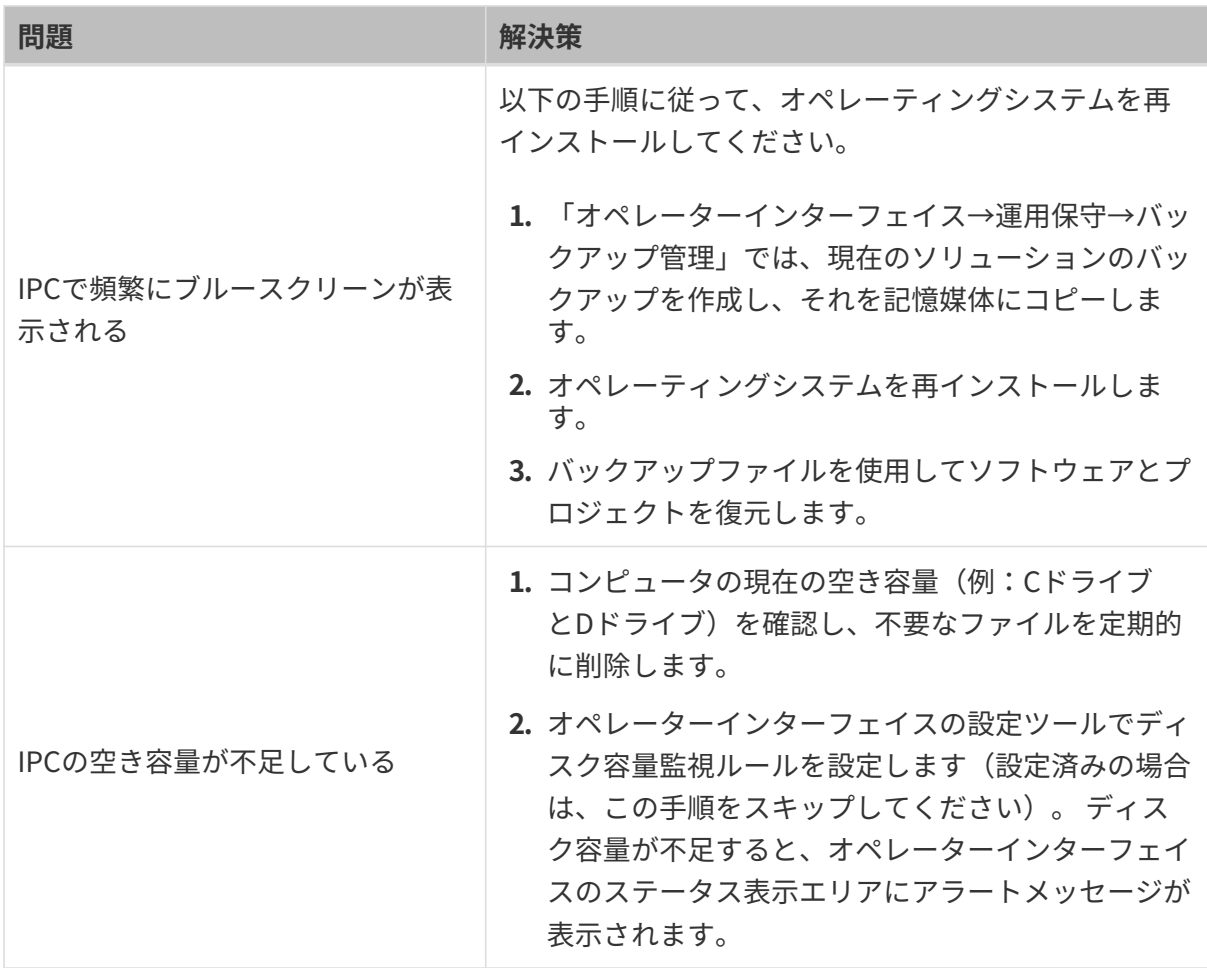

<span id="page-18-0"></span>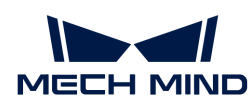

# 8. サポートのお問い合わせ先

技術サポートが必要な場合は、以下のいずれかの方法でMech-Mindにお問い合わせください。

- メール: [service@mech-mind.net](mailto:service@mech-mind.net)
- [Mech-Mind オンラインコミュニティ](https://community.mech-mind.co.jp)

<span id="page-19-0"></span>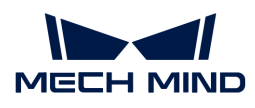

# 付録 A: 起動時のビープコード

## <span id="page-19-1"></span>A.1. PEI ビープコード

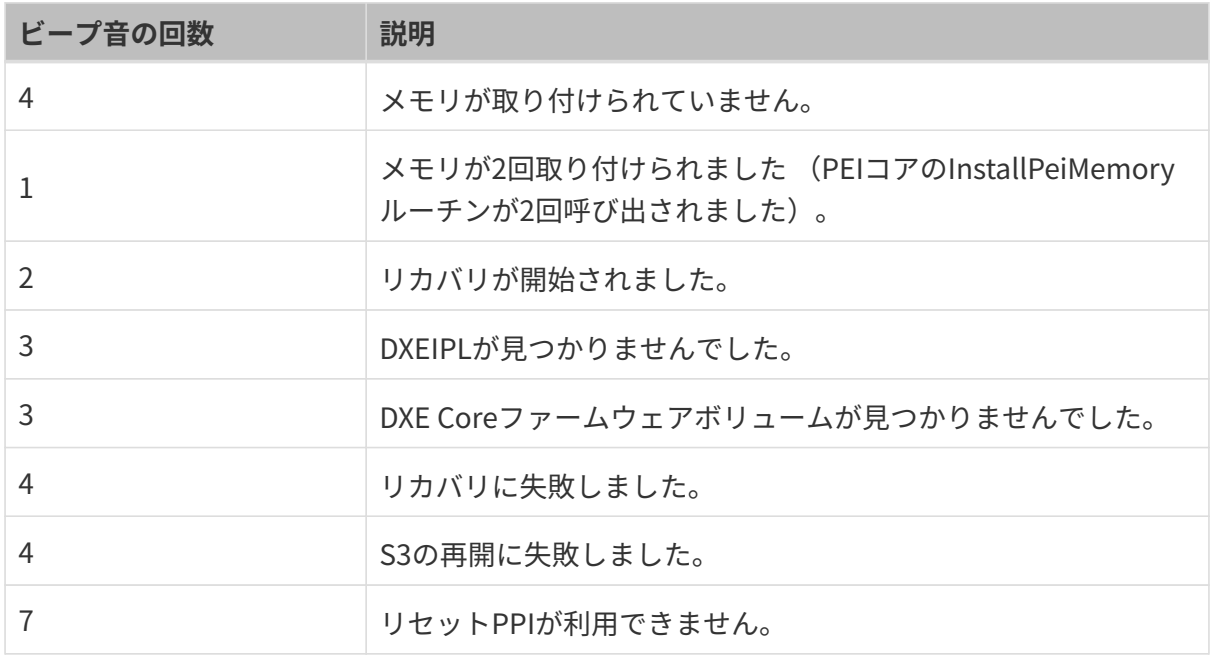

#### <span id="page-19-2"></span>A.2. DXE ビープコード

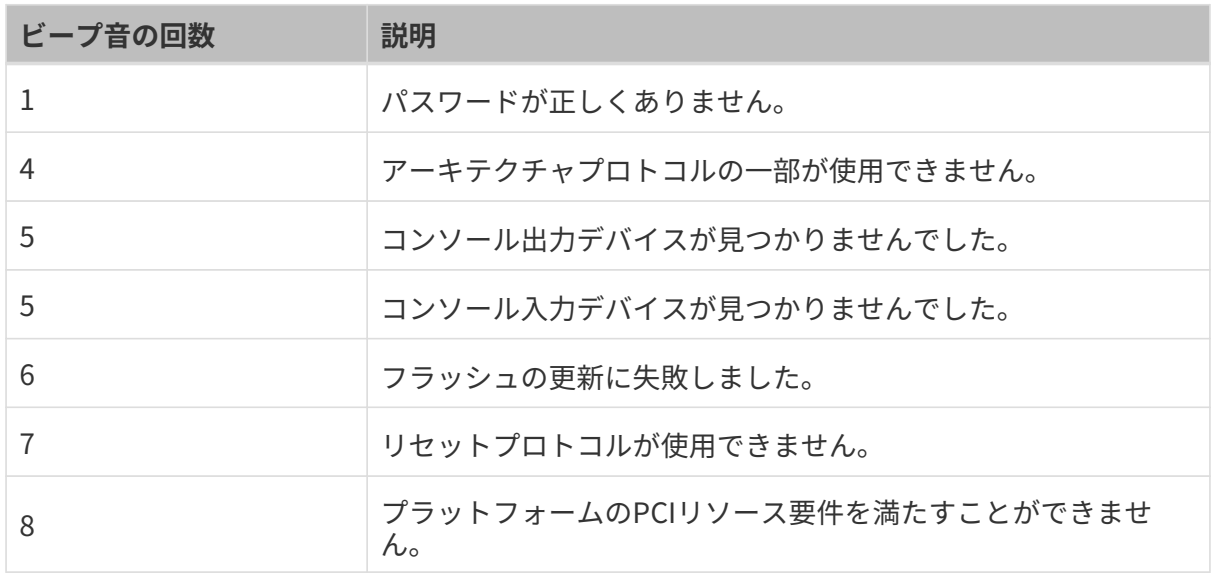

<span id="page-20-0"></span>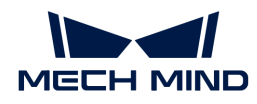

## 付録 B: 有害物質の開示

この付録では、製品がRoHS II指令 (2015/863/EU)に準拠していることを確認するための詳細 を提供しています。下表は、製品中にわずかな量の特定の物質が存在し、RoHS II指令 (2015/863/EU)に適用されることを確認しています。

詳細は下表をご参照ください。

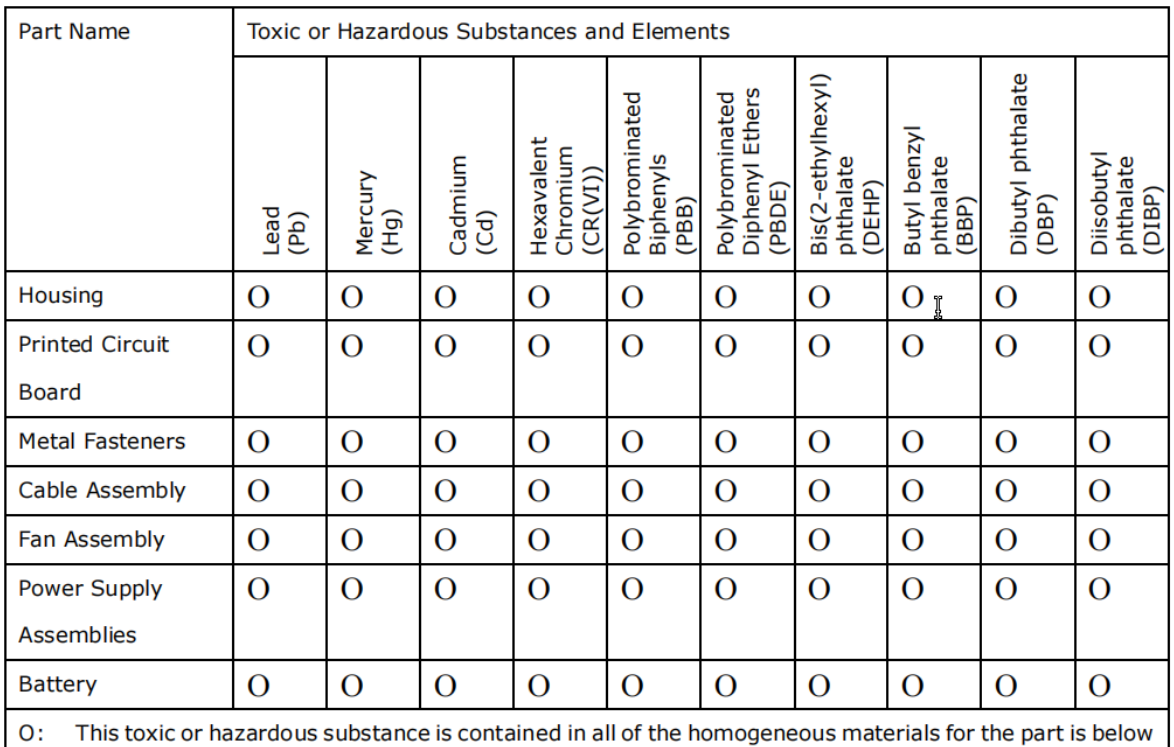

the limit requirement in Directive (EU) 2015/863.

 $X$ : This toxic or hazardous substance is contained in at least one of the homogeneous materials for this part is above the limit requirement in Directive (EU) 2015/863.